## Essbase technical reference manual

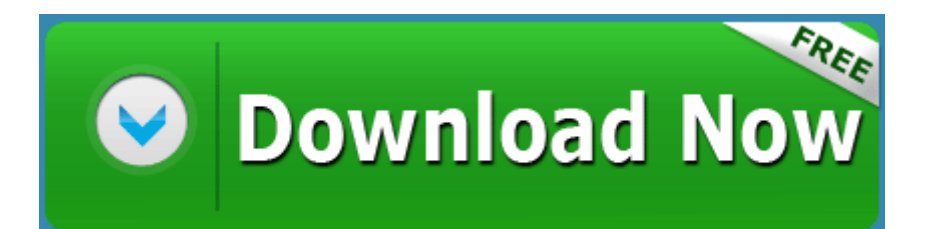

[Mirror](http://anin.9te.ru/j.php?q=essbase-technical-reference-manual) [Link](http://anin.9te.ru/j.php?q=essbase-technical-reference-manual) [#1](http://anin.9te.ru/j.php?q=essbase-technical-reference-manual)